## CMPU102: Exam I Practice Exam

Name: Name and the set of the set of the set of the set of the set of the set of the set of the set of the set of the set of the set of the set of the set of the set of the set of the set of the set of the set of the set o

Instructions:

- 1. This is an open book, open notes exam.
- 2. Show your work and state your assumptions. Partial credit will be given. Grading will be based on correctness, clarity, and neatness.
- 3. There are 10 questions, worth a total of 100 points, on 7 pages (including this page). Turn in all 7 pages.
- 4. You will have 1 hour and 15 minutes to complete the exam.
- 1. (20 points) Answer the following questions by circling T (true) or F (false) (*Note: stating your* assumptions about the question may influence the correctness of your answer):
	- a) T or F: Java provides 8 numerical primitive types.
	- b) T or F: When passing arguments to a method, the type of the argument must be assignment compatible with the type of the parameter declared in the method header.
	- c) T or F: When the keyword "void" is used in a method declaration, it means that there will be no value returned by the method.
	- d) T or F: Each Java class type has a set of literal constant values that can be stored as the value of a variable for that type.
	- e) T or F: Naming a variable A3xYz would cause a syntax error.
	- f) T or F: Java belongs to the category of computer languages known as "machine" languages.
	- g) T or F: The number of vertical spaces (blank lines) between statements in a Java program is irrelevant.
	- h) T or F: Like assembly languages, each line of Java code is translated into a single line of machine code.
	- i) T or F: A return statement can be present in any method.
	- j) T or F: Java programs do not need to import the java. lang package in order to use the shorthand notation for classes defined in that package.
	- k) T or F: Naming a variable 8Ball would cause a syntax error.
	- l) T or F: Once all syntax errors are corrected, a Java program will execute as intended.
	- m) T or F: Given the following statements: char letter =  $'3'$ ; int number = 8; the subsequent statement int result = letter + number; will return a syntax error.
	- n) T or F: The value returned, if the value of the int variable count is 0 and the value of the int variable limit is 10, as the result of evaluating the expression (count  $== 0$ ) &&  $(limit < 20)$  is true.
	- o) T or F: An if decision statement must be followed by at least one else statement with which it is paired.
- p) T or F: A single class may contain the variables number (an int) and number (a double).
- q) T or F: The assignment statement has the highest precedence of all operators.
- r) T or F: If the variable count is initialized as in part n, the result of evaluating the boolean expression  $!(count == 12)$  is false.
- s) T or F: A for loop always executes its body at least once.
- t) T or F: Computers do math internally using the octal number system.
- 2. (4 points) Explain what is meant by the statement "Java is a portable language." Explain what is different about a non-portable language such as  $c^{++}$ .

3. (6 points)Name and describe the three kinds of errors that must be corrected before a Java program operates as intended, indicate the stage of program development in which each kind is found (testing, compilation, or execution), and indicate what type of software (if any) discovers the error.

4. (10 points) Write a method called multEven that takes an int  $n$  as input and returns an int that is the product of all even whole numbers between 2 and  $n$ . Use a while loop in your solution.

5. (5 points) Circle 5 syntax errors in the following program and explain why each is an error:

```
\∗
 Program Problem1
*/
class Problem 1{
  public static myMethod(String st)
  {
    i = 5;double backUp = 1.0/5;
    return backUp
  }
}
```
6. (5 points) What is the output of the following code fragment?

```
int i = 5;
int j = 7;
int k = 4;
if (( i >= j ) \| (k < 5)) {
  System.out.print("happy");
}
else {
  System.out.print("joy");
}
if (( i ! = j ) & & (k > 4)) {
  System.out.println("happy");
}
else {
  System.out.println("joy");
}
```
7. (5 points) Give the output of the following code if the call to this method is PetStore.buyCompanion(0);

```
public class PetStore {
  public static void buyCompanion(int k) {
    switch (k + 3) {
       case 1:
         System.out.println("Puppy");
       case 2:
         System.out.println("Macaw");
         break;
       case 3:
         System.out.println("Kitten");
       case 4:
         System.out.println("Goldfish");
         break;
       default:
         System.out.println("Cricket");
         break;
    }
  }
}
```
8. (15 points) Rewrite the class in the last problem using an if, else if, else multibranch statement instead of a switch to get the same results as the switch statement.

9. (15 points) Give the output of each of the following code fragments. If you think any of these loops would execute infinitely, give only the first few iterations of output and indicate that the execution is infinite. If you think there would be no output, write "no output."

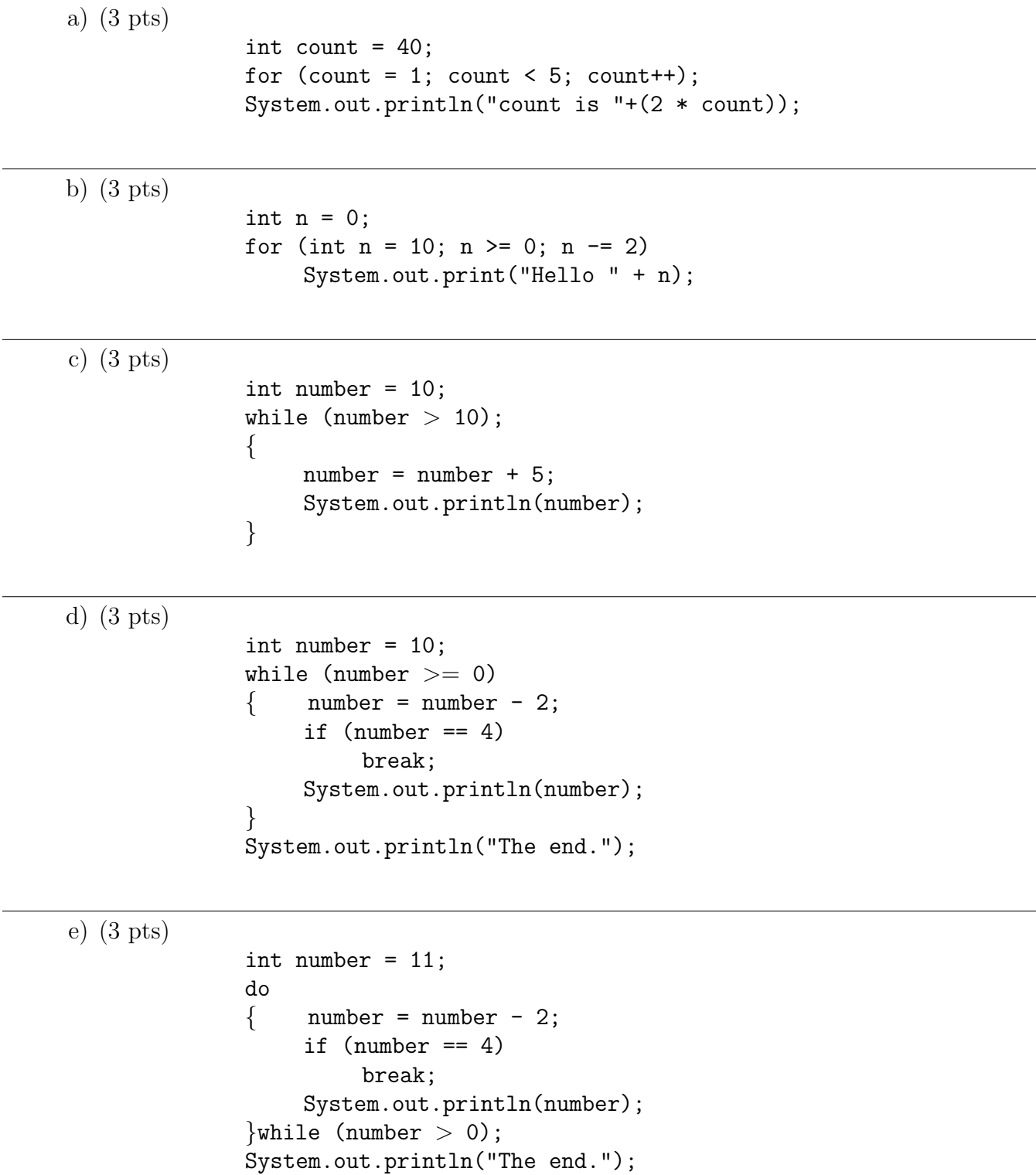

10. (15 points) For each of the parts a–e, below, write a statement that is a call to method bottomLine with literal boolean arguments for boolean parameters a, b, c, and d that produces the output indicated.

```
public void bottomLine(boolean a, boolean b, boolean c, boolean d){
  if (a \&\& b)
  \{if (!c && !d)
       System.out.println(1);
     else if (!d)
       System.out.println(2);
     else
       System.out.println(3);
  }
  else if (c==d)
     System.out.println(4);
  else if (c)
     System.out.println(5);
  else
     Systems.out.println(6); }
```
Note that there may be more than one possible combination of truth values for the four boolean parameters that produce a particular output. You are only required to write a method call containing one such combination of literal boolean values for each of parts a) through e) below.

- a) (3 pts) Write a call that causes the method to display 1 to the standard output.
- b) (3 pts) Write a call that causes the method to display 2 to the standard output.
- c) (3 pts) Write a call that causes the method to display 3 to the standard output.
- d) (3 pts) Write a call that causes the method to display 4 to the standard output.
- e) (3 pts) Write a call that causes the method to display 5 to the standard output.